### *Redlands Camera Club www.RedlandsCameraClub.com*

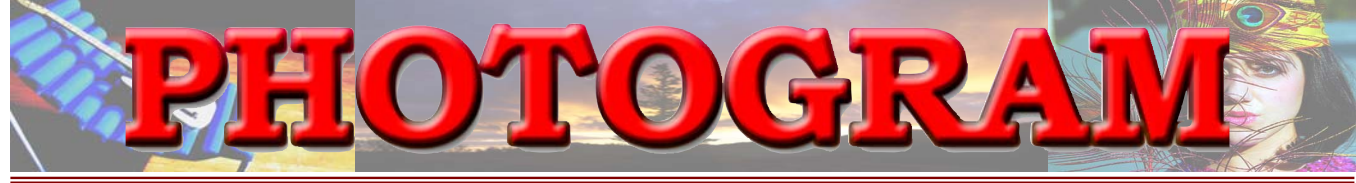

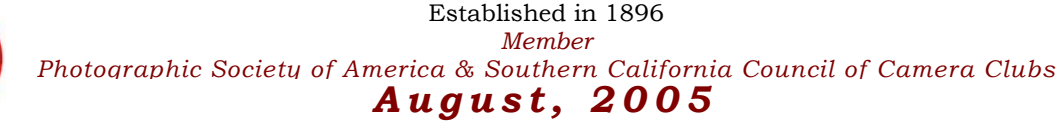

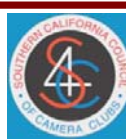

**MANUSCRIPT DE LA CONSUMINATION DE LA CONSUMIE DE LA CONSUMIE DE LA CONSUMIE DE LA CONSUMIE DE LA CONSUMIE DE L** 

**Redlands Camera Club** is a group of amateur, serious-amateur, and professional photographers who are interested in sharing experiences and advancing their skills. Anyone with similar interests is encouraged to attend a meeting: no cost or obligation. We meet at 7:00 pm on the first and third Mondays of every month at **Redlands United Church of Christ**, 168 Bellevue Avenue, Redlands, CA.

*Annual RCC Bar-B-Que A Gala Affair* 

**This year, our summer social was hosted by John and Allison Hiebert at their beautiful home and spacious outdoors. Their son, Justin, spent most of the evening cooking, while little Anna's job was to entertain us all and just be her cute self.** 

**What a great place for a Bar-B-Que! About 40 members and guests attended.** 

 **Bessie Reece, our Social Chair, All All All All The Hieberts generously paid coordinated with Allison to for all the meat, buns, and** provide all the tables, chairs, **and the set of the set of the set of the set of the set of the set of the set of the set of the set of the set of the set of the set of the set of the set of the set of the set of the set o utensils, etc.** *Let's all be sure*  **Thanks, Bessie (and Jerry)! Thanks, Bessie (and Jerry)! to thank them!** 

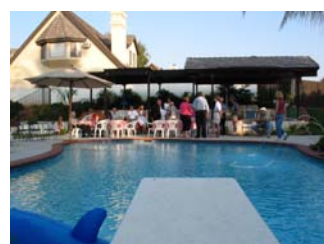

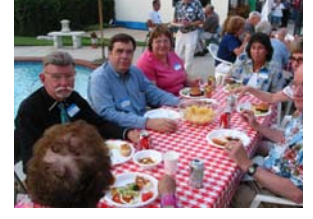

*<u>PERSONAL PROPERTY OF STATE OF STATE OF STATE OF STATE OF STATE OF STATE OF STATE OF STATE OF STATE OF STATE OF STATE OF STATE OF STATE OF STATE OF STATE OF STATE OF STATE OF STATE OF STATE OF STATE OF STATE OF STATE OF* </u>

**Maybe if we're nice to Allison for the rest of the year, she and John will invite us back?** 

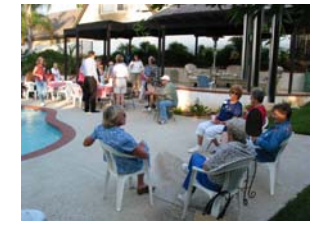

**Thanks a whole bunch for your generosity and efforts, John and Allison!**  

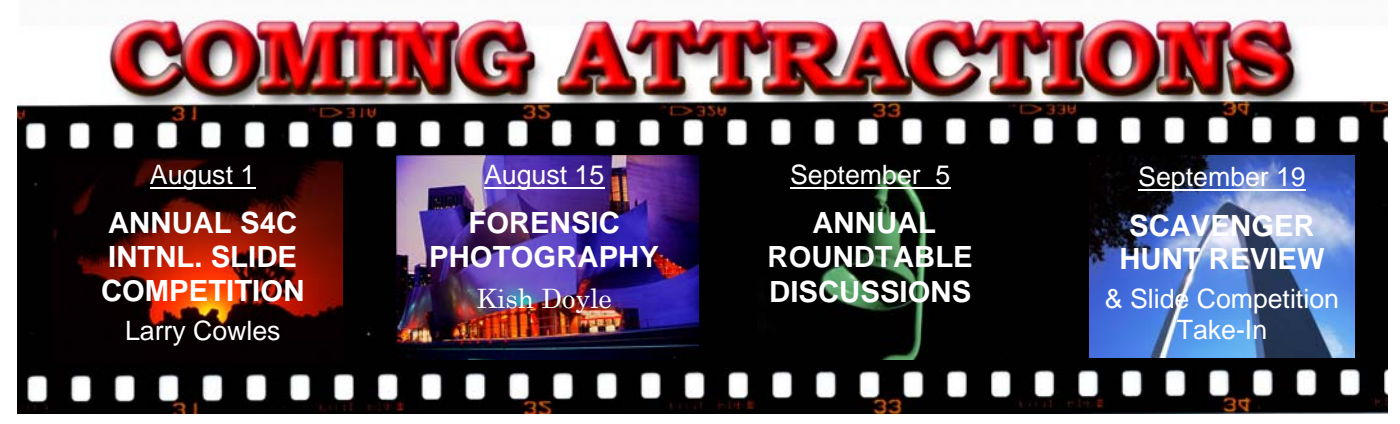

**Questions?** Call Frank Peele (909) 793-4104 **Or come to a meeting!** (see map on back page)

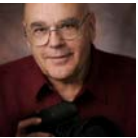

## ON THE PRESIDENT'S MIND

*Frank Peele*

At its July 25th meeting, the Club's board, guided by the by-laws, filled the vacancies created when President and First Vice President *Shirley* and *Brian Loflin* moved to Austin, Texas. The new V.P. and Program Chair is *Kish Doyle*, who had stepped up during the interim period and very ably assumed the responsibilities of planning programs, as well as leading two of the meetings. For the President's slot, the Board reached back to the past and convinced yours truly to serve again, an opportunity I'm greatly honored to be given.

The *Loflins'* departure was unexpected and is a great loss to the Club. *Shirley and Brian* were with us much too briefly. They brought with them many years of experience in other clubs and a wealth of experience in several areas of photography, as well as successful camera club operation. *Shirley* is an accomplished naturist/photographer and has done amazing things with both established and new camera clubs; *Brian's* commercial and air-toair photography are standouts in any arena, and his organizational and teaching skills are the stuff of legends. We already miss them both, and *Brian's* mom Hellen as well, and wish them the very best in Austin!

It was my privilege to lead the Club from 1999 to 2002, a time I remember as a great deal of fun. We've done a lot of growing since then, which tells me we aren't the same organization now. Rest assured I have no intention of looking backward for inspiration, but do allow me a couple of excerpts from my first *Photogram* message of that period:

First: *"…what you don't see and hear at our meetings – "We've never done it that way before" or its brother in law, "But we've always done it this way!". This club not only isn't afraid of new ideas, we fervently seek them out. We're not intimidated by different ways of seeing and photographing, and we readily embrace what's valuable in the ideas of others. That keeps our visions fresh, our minds receptive, our photography interesting, and our members engaged in the process.*

*Second: "What you do see and hear at our meetings – excellent programs on a wide variety of topics by skilled presenters … and our members' eagerness to share knowledge and ideas with others. I don't believe you'll find a group of sharper shooters anywhere, and there are darn few "secret" techniques that won't be shared gladly. This sharing means that everyone can learn something just by regular participation in club activities. We have, after all, common goals: becoming better photographers and having lots of fun while we're at it."*

None of this happens by magic. It comes about because enough good people are willing to put in a few hours now and again to make it happen. Not all of those good people can be "the other guy"; at some point, **you** will have to feel compelled to step from the sidelines and say "Where can I help?"

That time is now, because the Club needs you to fill talent gaps in several vital areas. Please don't wait until you're asked directly; see or contact me, *Kish*, or any other officer or board member. You'll not only make an important difference to a lot of fellow members, you'll personally feel very good about it. You have my word on that!

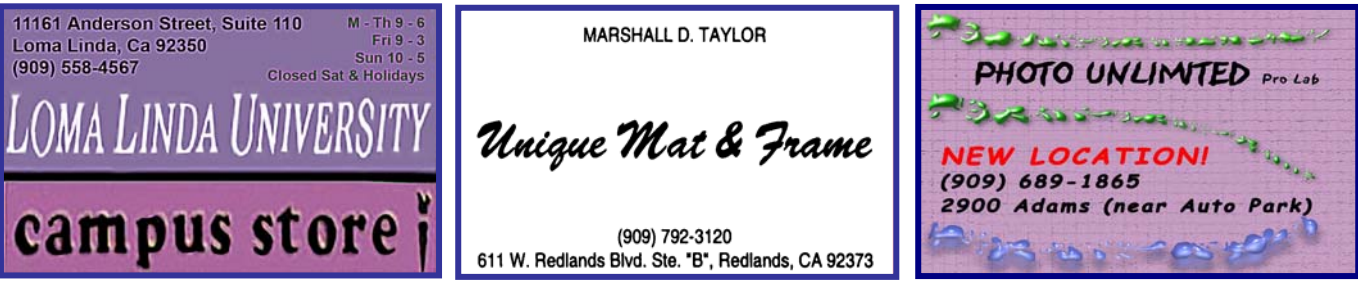

## UPCOMING PROGRAMS

 *Kish Doyle* 

#### AUGUST 1ST PROGRAM

*S4C Annual International Color Slide Competition*

Literally thousands of slides from around the world are submitted. Many are not accepted.

S4C Color Slide Competition Chair, Larry Cowles, will present all slides accepted for the competition, and announce the winners.

As in the years past, we're sure to see some pretty spectacular photography. This is a do-not-miss evening!

#### AUGUST 15TH PROGRAM

#### *Introduction to Forensic Photography*

You've seen the stars on the TV shows: the CSI-Las Vegas, Miami and NYC versions.

Now come see the stars of the real thing: the San Bernardino County Sheriff's Department. Kish Doyle has arranged for one of her own to visit and tell us about the world of Forensic Photography. The science of Forensic Photography is a very important and integral element of crime scene investigation and evidence retention/presentation.

This program will be sure to "capture" your interest!

## FIELD TRIPS

 *James Whitehill* 

#### AUGUST 7TH *Little League World Series – Members Only*

Once again, we've been invited to join the professional photographers in Access Pass areas to shoot one of these special Little League games. On Sunday, we'll meet at Denny's (Palm & Kendall in S. Berdo.) around 12:30 to get our passes and instructions. Then we're off to the ballpark for the end of a 12:15 game and be in place for the 5:00 p.m. game.

Officials need to know who's coming to arrange for the Access Passes. So please RSVP to me well in advance so I can make the arrangements – and please don't No Show if you say you're coming!

#### AUGUST 27TH

#### *Scavenger Hunt – Guests Welcome*

Let's meet in Lake Arrowhead Village for a really fun scavenger hunt! There, we will be given a list of 15 topics to photograph that day. It's up to us to find these topics and interpret how to shoot them. We will have until 5:00 p.m. to get the job done.

Then, during our Sept. 19th meeting, bring your ONE BEST image of each topic. We will exhibit and review all submissions to see how everyone did. Seeing your images, and comparing your interpretation with others, is a great way to learn how to improve your photography. And you had fun in the process! What can be better than that?

#### **CONFIGURING IMAGES FOR DIGITAL PROJECTION**

### Images on CDs should be:

- Image Size: long dimension = 1024 pixels (14.222")
- Resolution: 72 ppi
- File Format: JPEG
- Color Space: sRGB preferred
- Do not include other data on the CD.

#### **FOR PRINT DISPLAY**

#### Print images should be:

• Image Size: long dimension must be at least 10 inches or

total image must be at least 80 inches square (8x10, 4x20, etc.) whichever is larger.

- Mounted on a firm surface
- Image mounting surface may be temporary or permanent, oversize or not.

## NEW MEMBER PROFILES

 *Judith Sparhawk*

## ALFED CALDERON

Alfred Calderon is a recent member of RCC. He became involved in digital photography early on, in the early 1990's.

He works as a graphic artist for Cal State San Bernardino and does free-lance commercial artist jobs on the side. He has also worked as a teacher at Chaffey College, as a technical illustrator for Hughes Aircraft, and as an Apple Computer Rep.

He considers his photography as a creative outlet, and especially enjoys nature photography and collecting nature specimens in the Inland Empire.

Alfred looks forward to attending meetings and rubbing elbows with other photographers with varied interests and abilities. Welcome, Alfred!

## NANCY FELBER

Welcome also to new member Nancy Felber. Married to RCC member and Photogram Editor, Steve Felber, Nancy was once quoted as saying that Steve appeared to be "having way too much fun" at RCC. Now that she is a member, she can also join in on the fun!

She considers that she has little background in photography, although she has taken a couple of classes, and "goes along for the ride" on trips with Steve.

She now has a Canon G2 digital camera and finds she likes the instant feedback on her photos, and is taking lots more. She makes good use of these images, keeping photo journals of their travels.

She has always enjoyed the RCC meetings, and looks forward to many more.

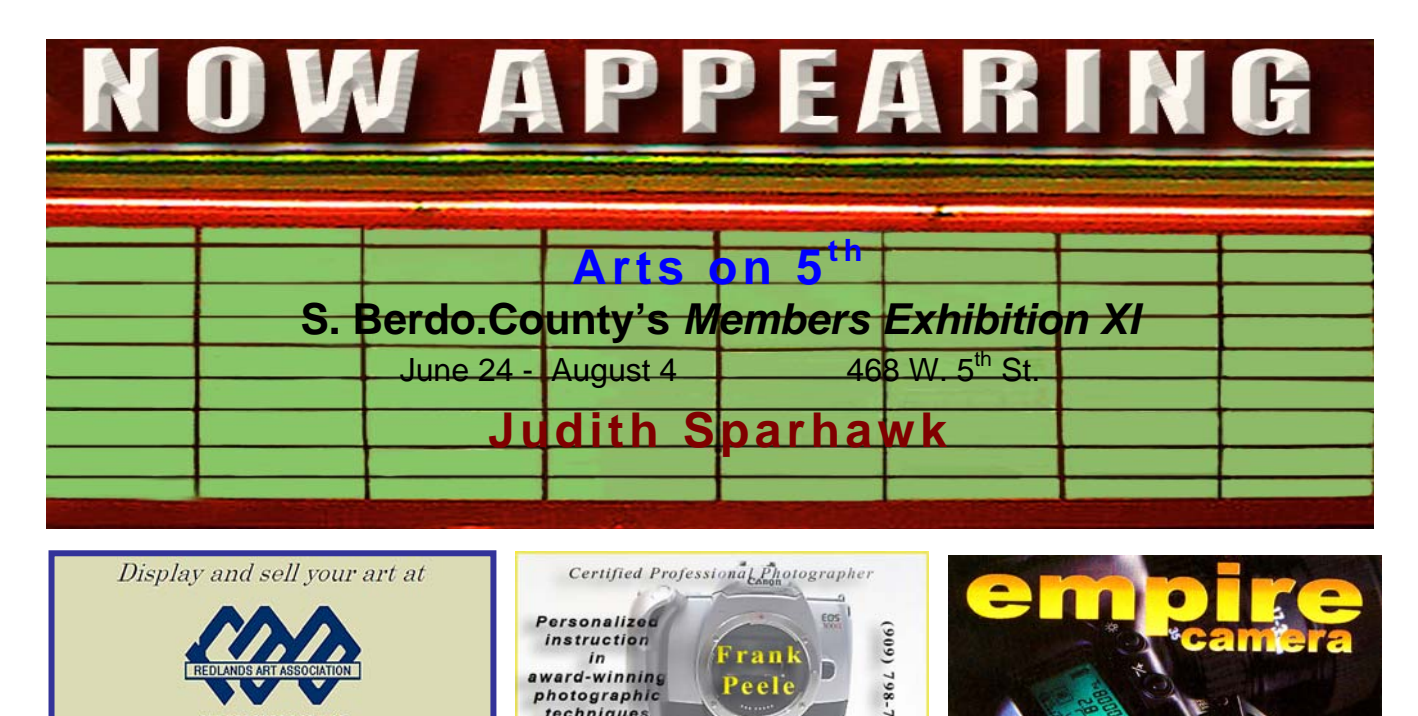

1309 Pacific St. Rediands, CA 92373

techniques

**ART CENTER** 

## **EXHIBITS**

#### *John McCormack and Bob Forsythe*

To ensure that everyone has a chance to display their work, members are encouraged to remove prints at the conclusion of an exhibit.

*Any members whose prints remain on display will be billed \$3.00 per print for each additional exhibit period.* 

Photographers who wish to exhibit should e-mail John McCormack or me one week prior to the scheduled take-in time for the prints. Please include your name, the title of the work and price, if for sale.

You may also include your email address and phone number so that anyone interested in purchasing your work may contact you.

For more information contact John McCormack (909) 797-3916 [GFTJMC.JMCGFT@Verizon.net](mailto:GFTJMC.JMCGFT@Verizon.net)

or Bob Forsythe (951) 787-1989 BNCF@Netzero.com

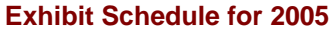

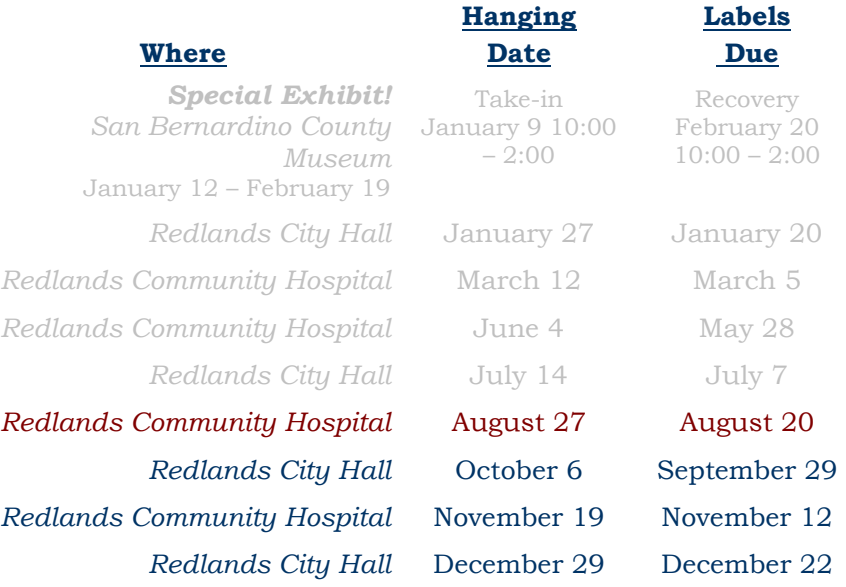

#### **Member Exhibit Rules**

**The work must be yours, a member of RCC. It must be ready to hang using wire eyes & wire; no saw tooth hangers. You may use a frameless presentation, but it must be glazed (glass over the picture). Your name, title of the picture, and sale price (if for sale) must be on the back.**

**There is a \$3.00 fee for each work hung: cash or check.** 

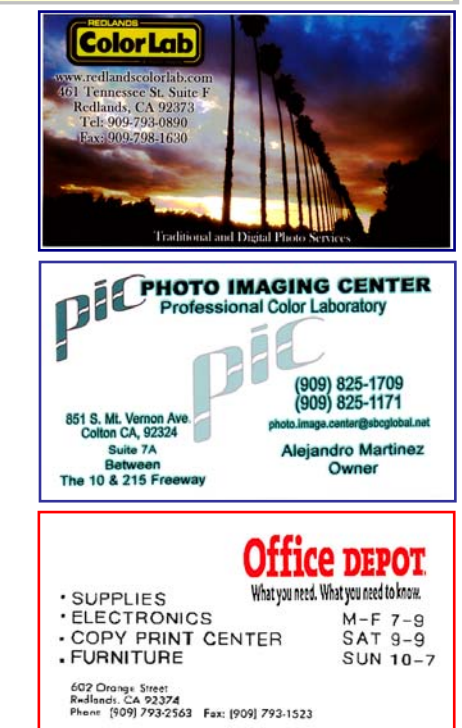

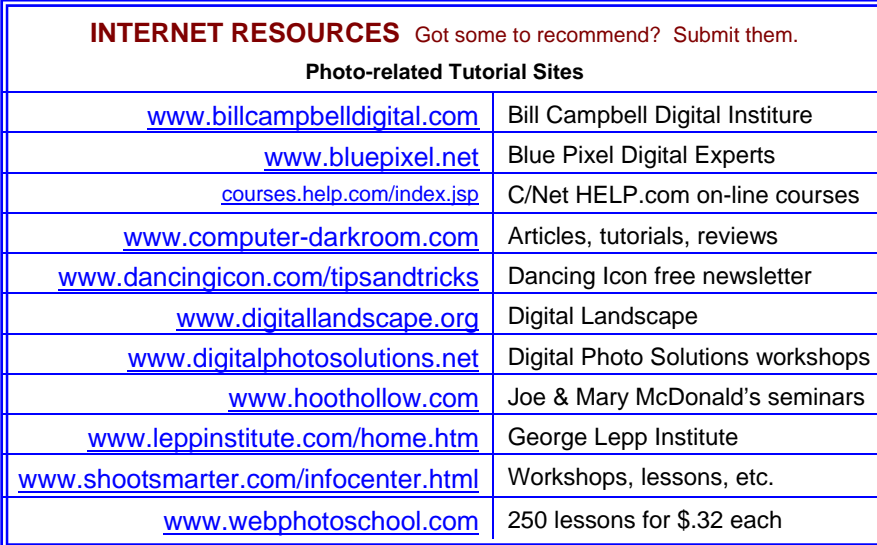

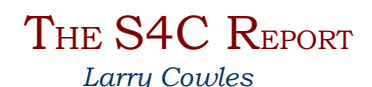

The easiest S4C competition to enter is the *Digital Color Competition*. You can enter at your convenience from home, and you don't have to travel to the judging location. Your scores will be E-mailed to you. You need to get an entry number from Diane Racey (818) 244-2230 or E-mail drs4 $c@a$ ol.com. Let her know what club you belong to, that you need an S4C entry number, and what Skill Class you will be competing in (A or B). This number will be used on all competition entry forms to keep track of your scores.

You may enter two images in each month's competition. The image size is limited to 768 pixels on its longest dimension. E-mail your submissions to [color@bestapix.com](mailto:color@bestapix.com) by the last day of the month *before* the competition (for October, the deadline would be Sept. 30th.)

Title the slide by *Entry Number\_Competition\_Month\_Year\_ Round*. "Round" is if your image is the first to show or the second (example: 76\_Color\_10\_05\_2). In your E-mail, advise which Skill Class you are entering (A or B) and list the titles of your two images.

I look forward to seeing your images. If you have questions, E-mail me at [Cowtech@earthlink.net](mailto:Cowtech@earthlink.net)

RCC Bulletin Board  $\circ$  $\circ$ On a space-available basis, Notices, Requests and For Sale ads may be posted by any member. 300 dpi JPEG pictures may be included. All postings must be photography-related and include your name and contact information. See *Photogram Submissions* box for deadline and submission information. **For Sale**  If you're new to the world of Digital SLR cameras, Canon has **\$500/obo**  created a site for beginners that walks you through the basics  **Sony F828 Digital Camera**  of DSLRs, and how they differ from regular "point and shoot" cameras. **8 mega-pixels! 28-200 zoom lens!**  *Mike Reid* reports it's worth a look at **Includes upgraded case,**  www.canon.co.jp/Imaging/enjoydslr/index.html **Memory Stick & Compact Flash cards** canon **Night-capable & Video-capable Enjoy! Digital SLR Cameras** Home *John Brantley*  **SOO BOOK Call (951) 769-0292 & ask for John PART 1 CONTENT>>>** About the D-SLR Camera The contents which are detailed About the D-SLR Camera when it clicks are indicated. Ways to Shoot Quick-and-Easy Great Shots **PART 2 PART 3** ART 4 Using Camera Features Ways to Shoot **Ouick-and-Easy Great Shots** ART 5 **Printing Photos** You accidentally deleted some images? **PART 4 PART 5** Or maybe the card got corrupted? **Using Camera Features Printing Photos** Don't fret! You may still be able to recover most if not all of your photos with this FREE tool. www.ArtPlus.HR**P H O T O G R A M Editor:** Steve Felber (951) 769-6898

*Deadline for all submissions is the* **3rd** *Thursday of each month*

[SNFelber@Yahoo.com](mailto:SNFelber@Yahoo.com) 1990 Fairway Oaks, Banning, CA 92220

# MEMBERS' GALLERY **SHARE YOUR WORK**

*Members are encouraged to submit their images for inclusion on a space-available basis. Images must be 300 dpi JPEG, no larger than 5"x 5". See Photogram Submissions box for deadline and submission information.*

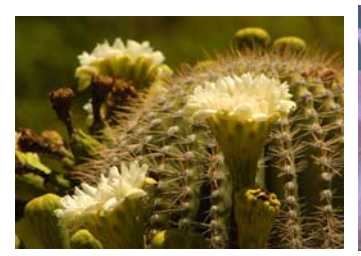

Cactus Flower Kish Doyle

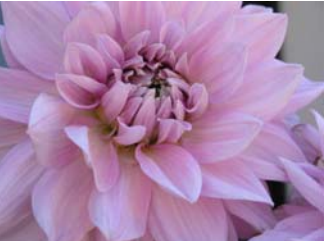

*Dahlia*  Char Sveen

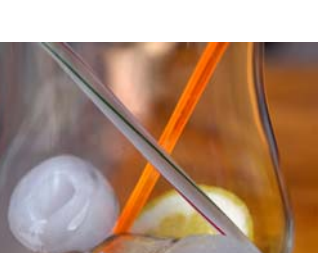

*DSC 1441*  Dennis Plourd

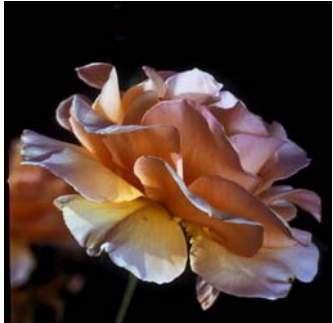

*Golden Rose*  Ralph Solis

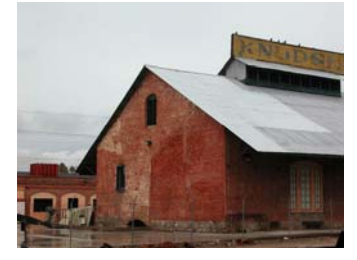

*Warehouse*  Ron Anderson

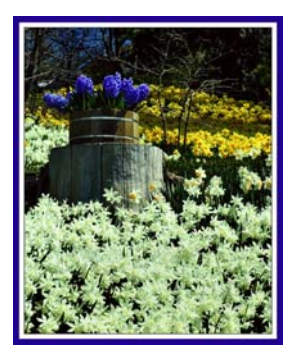

*Daffodil Gardens*  Jerry Reece

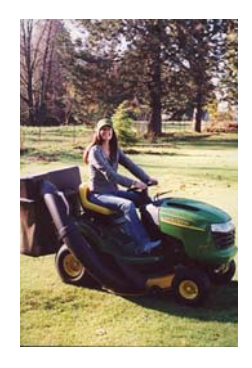

*Big Rig Driver*  Mike Harmon

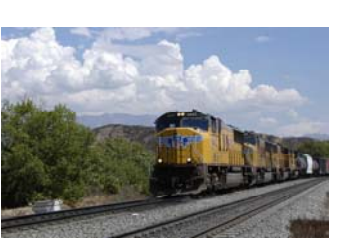

*San Timoteo Train Engine*  Dana Thomas

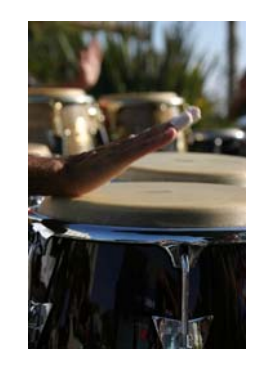

*Drum Circles*  Chad Patrick

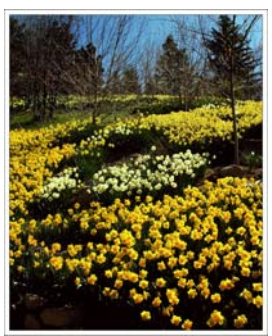

*Gold 'n Cream*  Bessie Reece

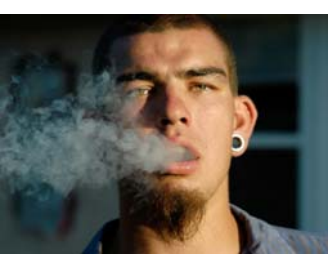

*Smolder*  CamiCloe.com

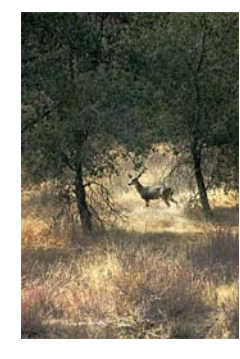

*Spotlighting Deer* John McCormack

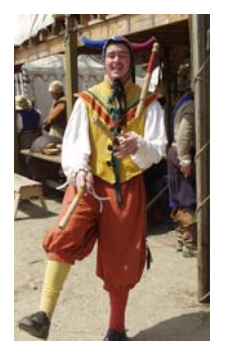

*Juggler*  Dale Showman

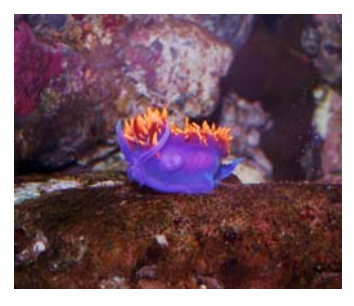

*Sea Slug*  Chris Sveen

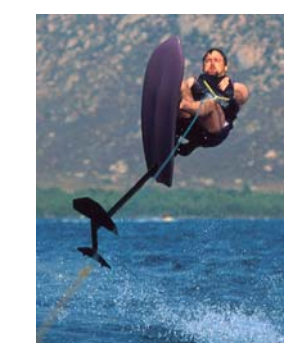

*Greg Air Chair*  Fred Nicoloff

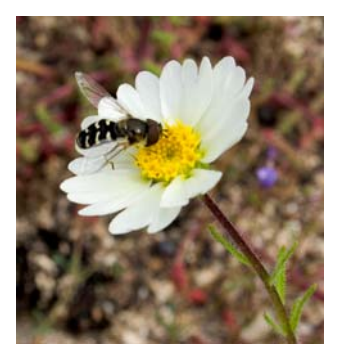

*Flower and Bee*  Patrick Flood

President *Frank Peele*  Vice President Secretary *Jerry Reece*

# **CHAIRS**<br>Circulation

Competition *t.b.a.* Education t.b.a.

Field Trips James Whitehill Hospitality *Bessie Reece* Librarian *Mike Reid* Member-At-Large *Larry Cowles* Membership *Judith Sparhawk* Photogram Editor Programs Kish Doyle Publicity *Walt Daly*

Circulation *Dennis Jackson* Exhibits *Bob Forsythe John McCormack*

Treasurer *George Johnson*

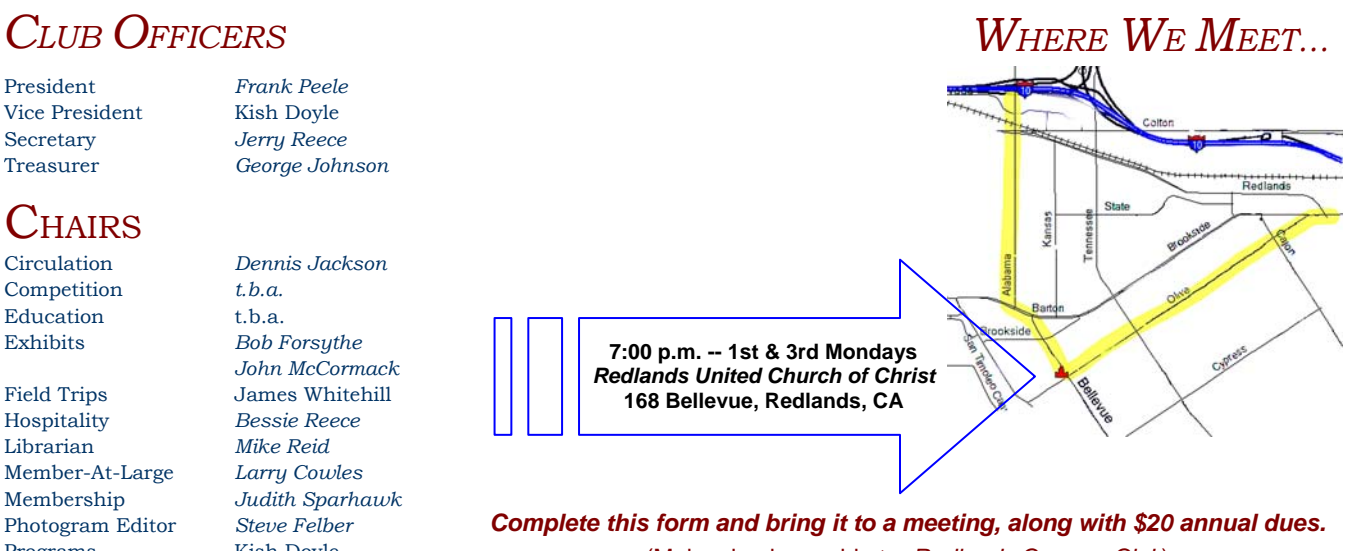

(Make check payable to: *Redlands Camera Club*)

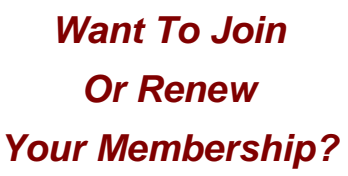

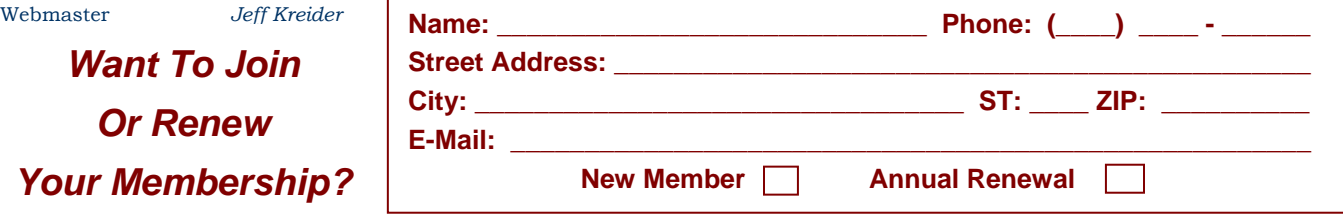

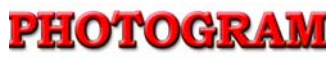

Redlands Camera Club P.O. Box 7261 Redlands, CA 92375